## Votre identité a été usurpée La Banque de France peut vous aider

- 1. Je dépose plainte **au plus vite** auprès d'un **commissariat de police ou de gendarmerie**
- 2. Je préviens **toutes les banques** dans lesquelles je suis client(e)
- 3. Je consulte le **fichier national des comptes bancaires FICOBA** auprès de la CNIL pour savoir si un compte a été ouvert à mon nom à mon insu : **<https://www.cnil.fr/fr/demander-une-verification-sur-le-ficoba> CNIL – 3 place de Fontenoy – 75007 PARIS**
- 4. Je vérifie **si je suis fiché(e)** auprès de la Banque de France

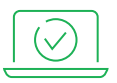

EN LIGNE **accueil.banque-france.fr/index.html#/accueil**

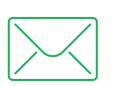

PAR COURRIER **Banque de France – TSA 50120 – 75035 PARIS CEDEX 01**

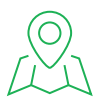

AU GUICHET

**je prends rendez-vous** – soit directement **EN LIGNE : accueil.banque-france.fr/index.html#/accueil** – soit **PAR TÉLÉPHONE,** en appelant au **3414**

**Pour consulter la carte de France de nos implantations www.banque-france.fr**

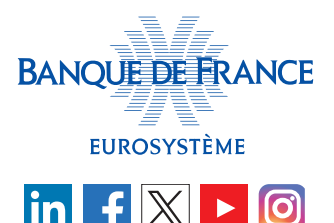

## **SI JE NE SUIS PAS FICHÉ(E)**

**Je continue à vérifier régulièrement** si je suis fiché(e) car la Banque de France ne peut pas faire d'inscription préventive.

Il m'est possible de faire cette démarche directement en ligne :

## **https://accueil.banque-france.fr/index.html#/accueil**

Lors de ma demande, je choisis la thématique « Fichiers d'incident » puis « Suis-je fiché à la Banque de France ? ».

**Pour créer directement mon espace personnel,** je flashe le QR code :

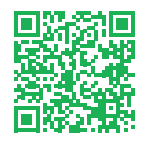

## **SI JE SUIS FICHÉ(E)**

La Banque de France me donne **une liste des incidents** et des banques qui les ont déclarés.

Je transmets **un dossier pour usurpation d'identité**  à la Banque de France avec :

- ▶ une lettre signée citant les banques auprès desquelles je n'ai pas effectué d'ouverture de compte ou de crédit et qui m'ont fiché(e)
- ▶ une copie de mon dépôt de plainte
- ▶ une copie de ma pièce d'identité

Après traitement du dossier, si l'usurpation est reconnue par un établissement de crédit, la Banque de France indique une **mention particulière** pour les incidents concernés.

Si une banque consulte ces fichiers, elle verra **que je ne suis pas à l'origine de ces incidents.**

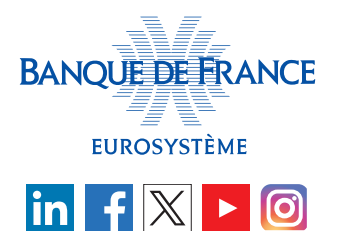